戻る

◆ 図形**(**電気設備シンボル)の配置**-**配置する箇所へ基準点を作成**(2)-**天井面

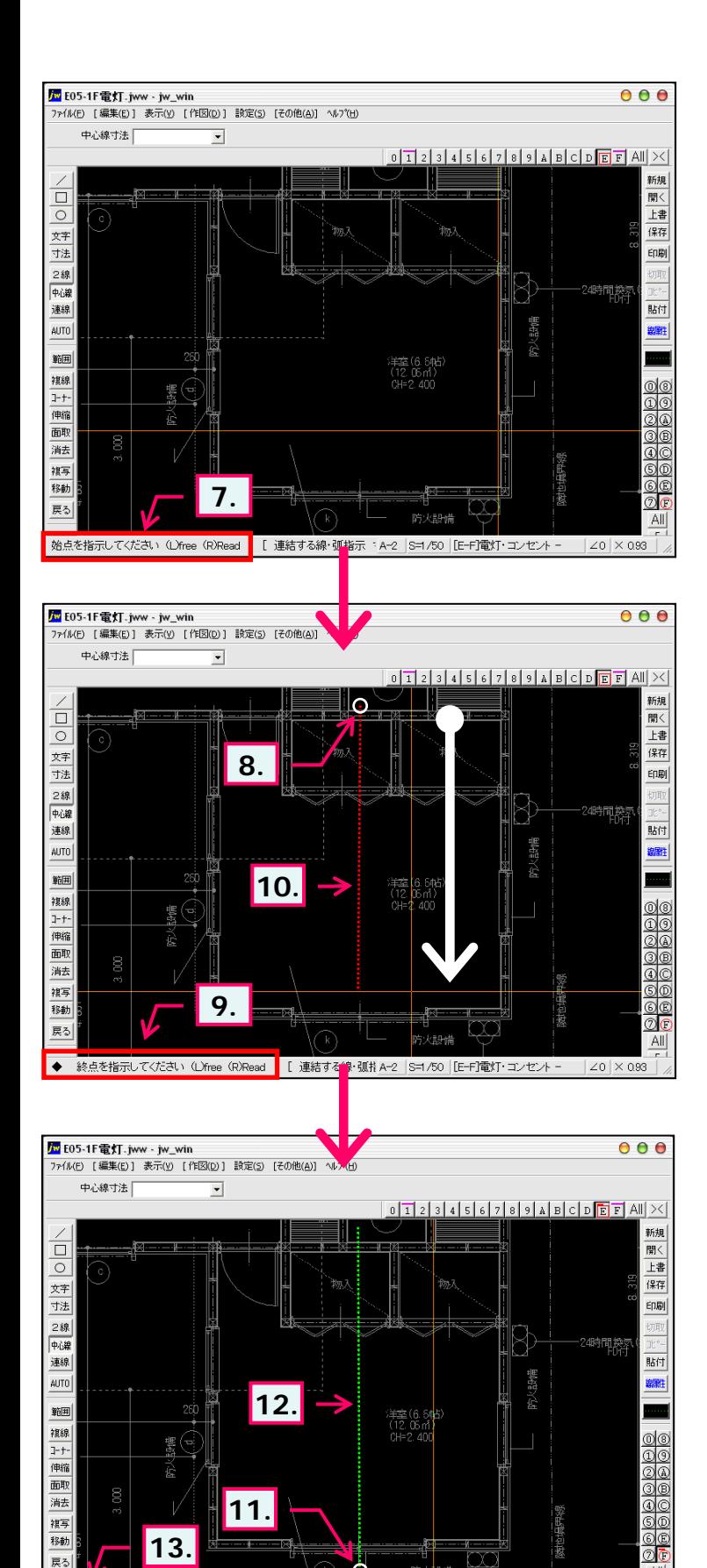

Ò

1番目の線·円をやス(L)で、読取点をやス(R)で指示してください。 A-2 |S=1/50 | [E-F]電灯·コンセント - | Z0 | X 033

防火設備

 $\frac{\text{All}}{\text{all}}$ 

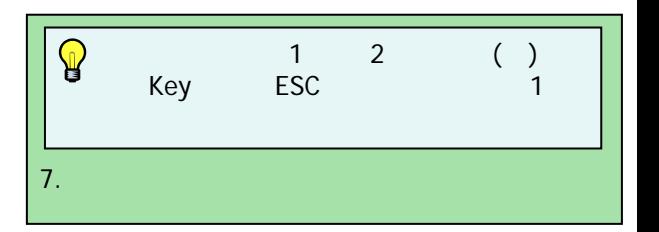

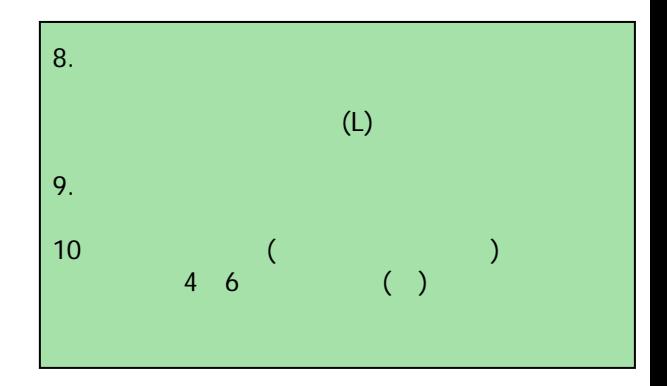

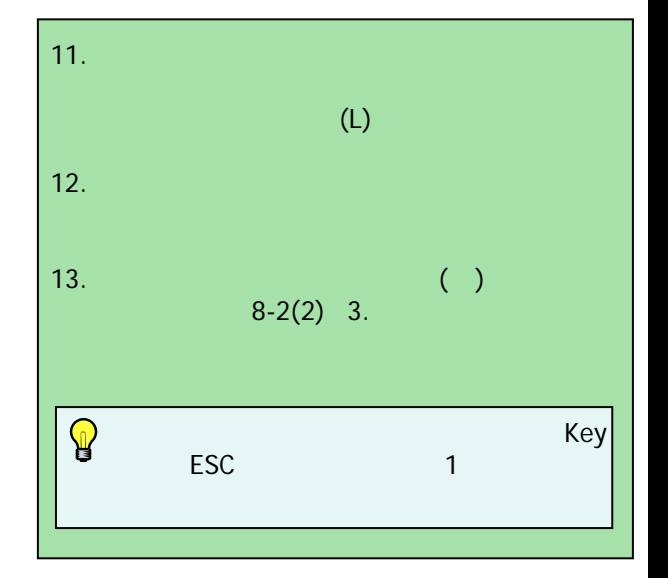